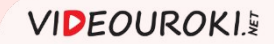

Обработка текстовой информации

Сохранение документа в различных текстовых форматах

Форматирование страниц документа.

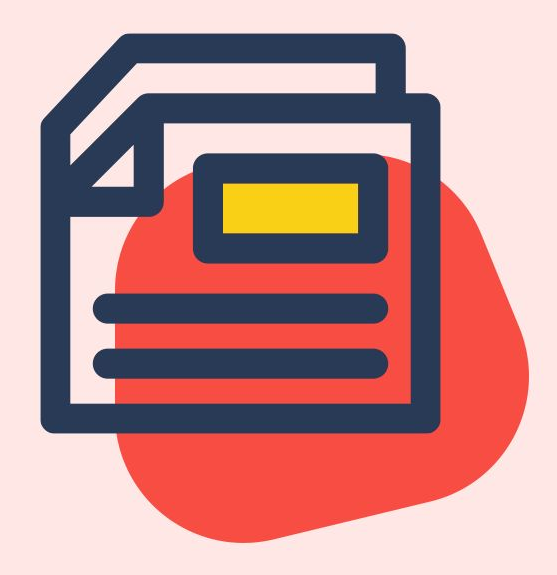

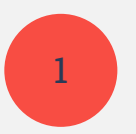

#### Форматирование страницы.

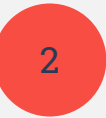

#### Подготовка документа к печати.

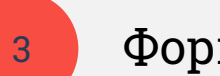

Форматы текстовых документов.

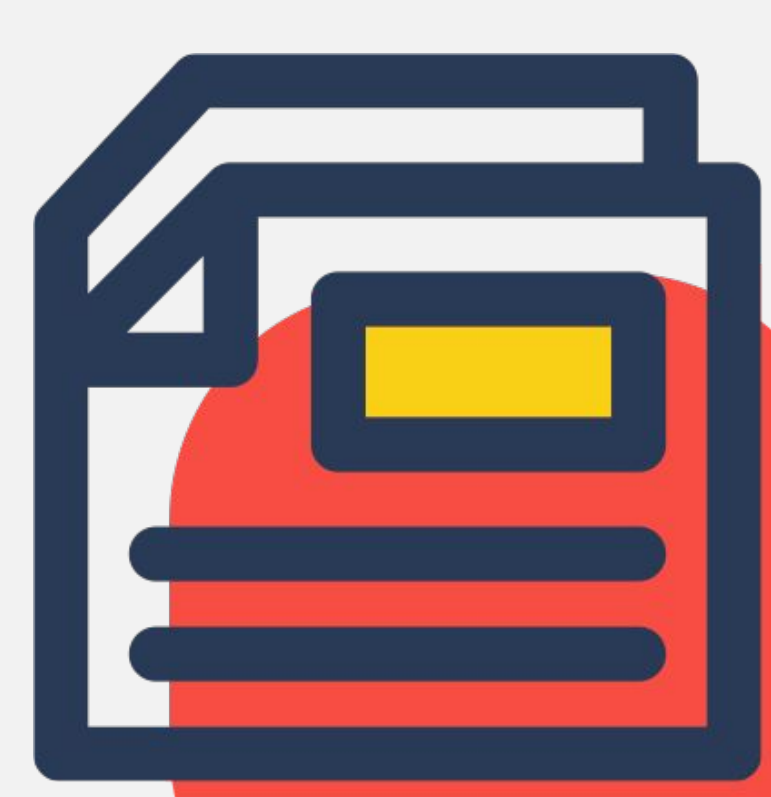

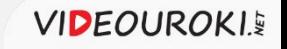

## Реферат на тему: «Истори<mark>я развития компьютера».</mark>

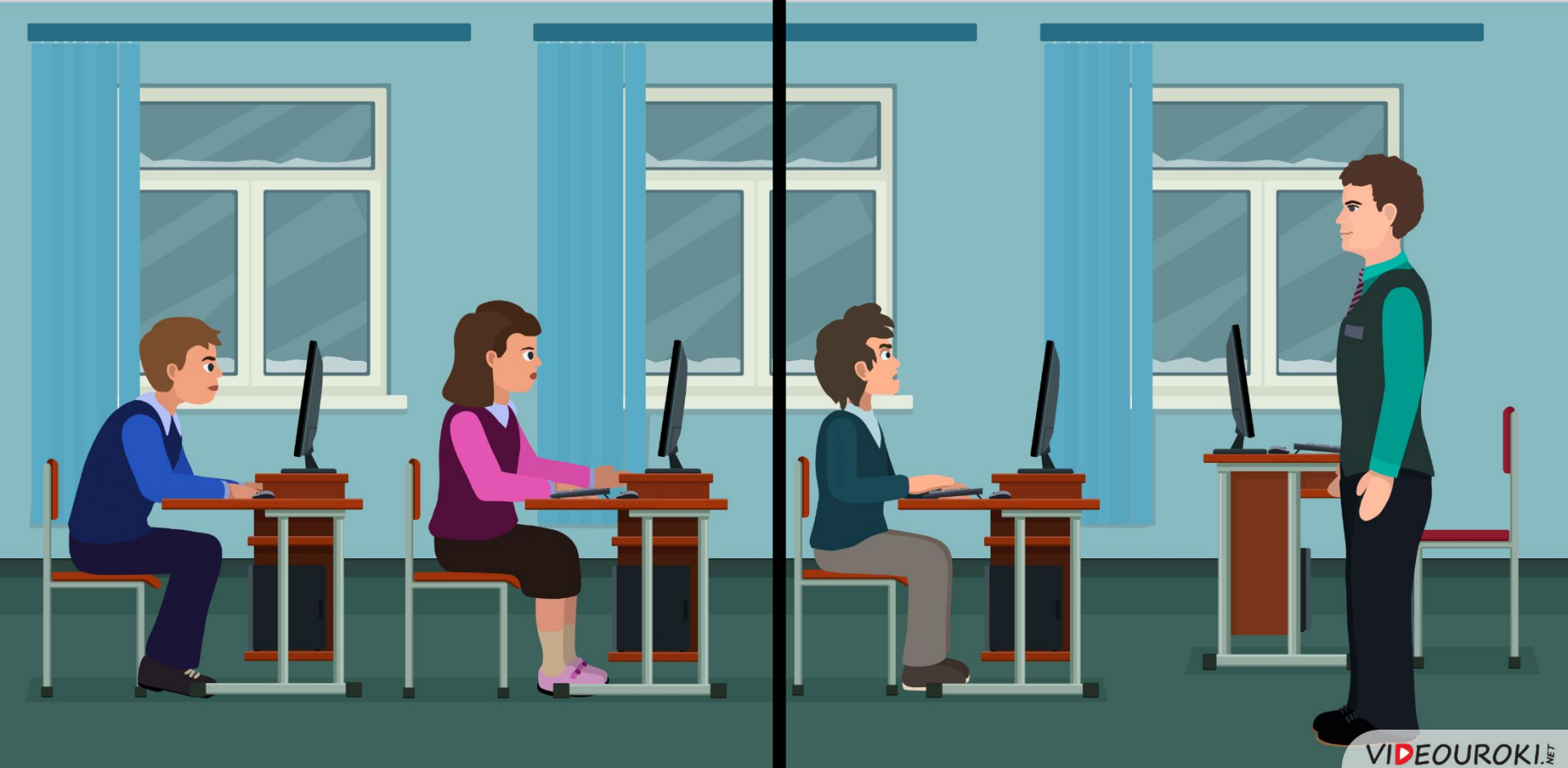

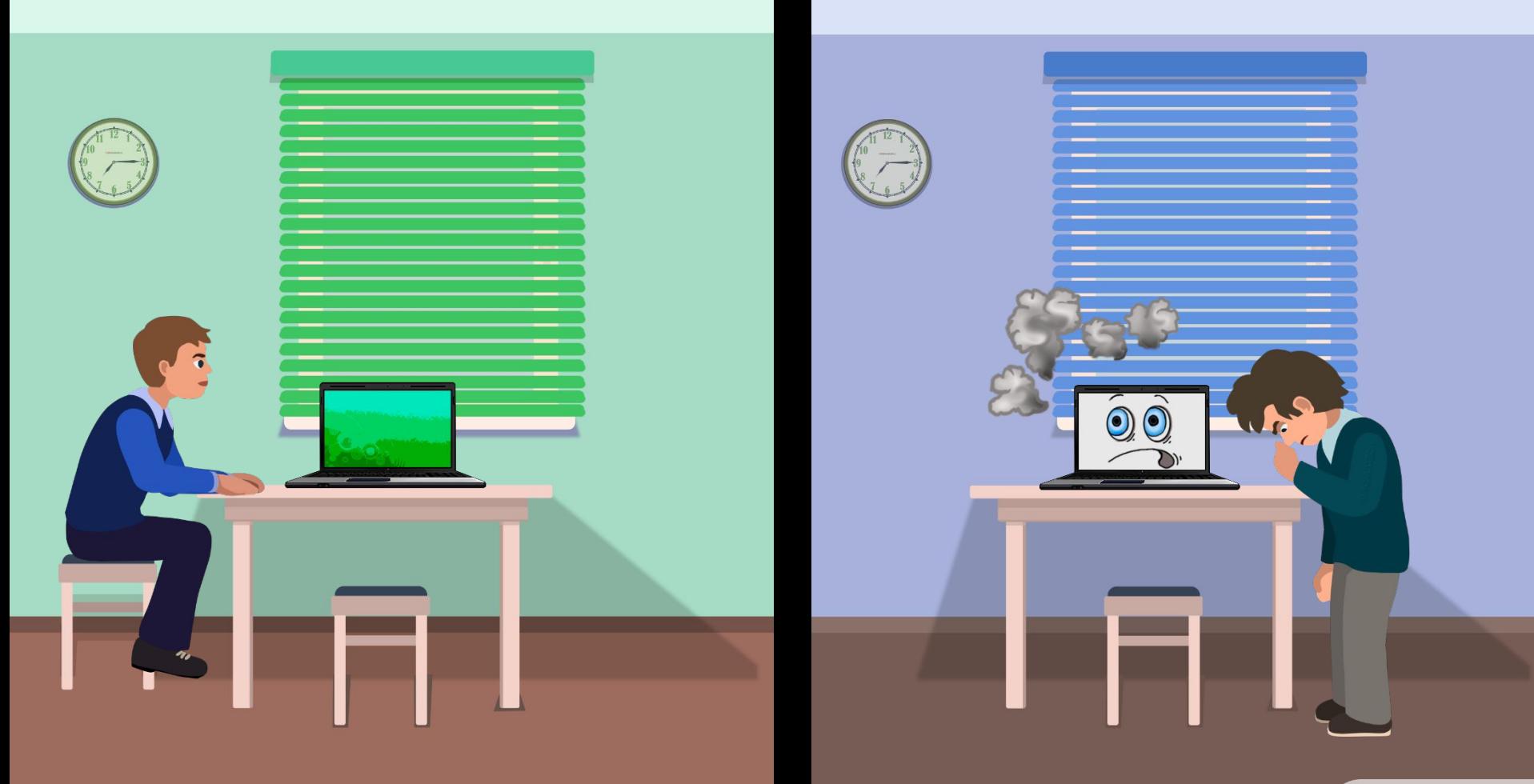

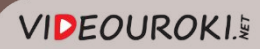

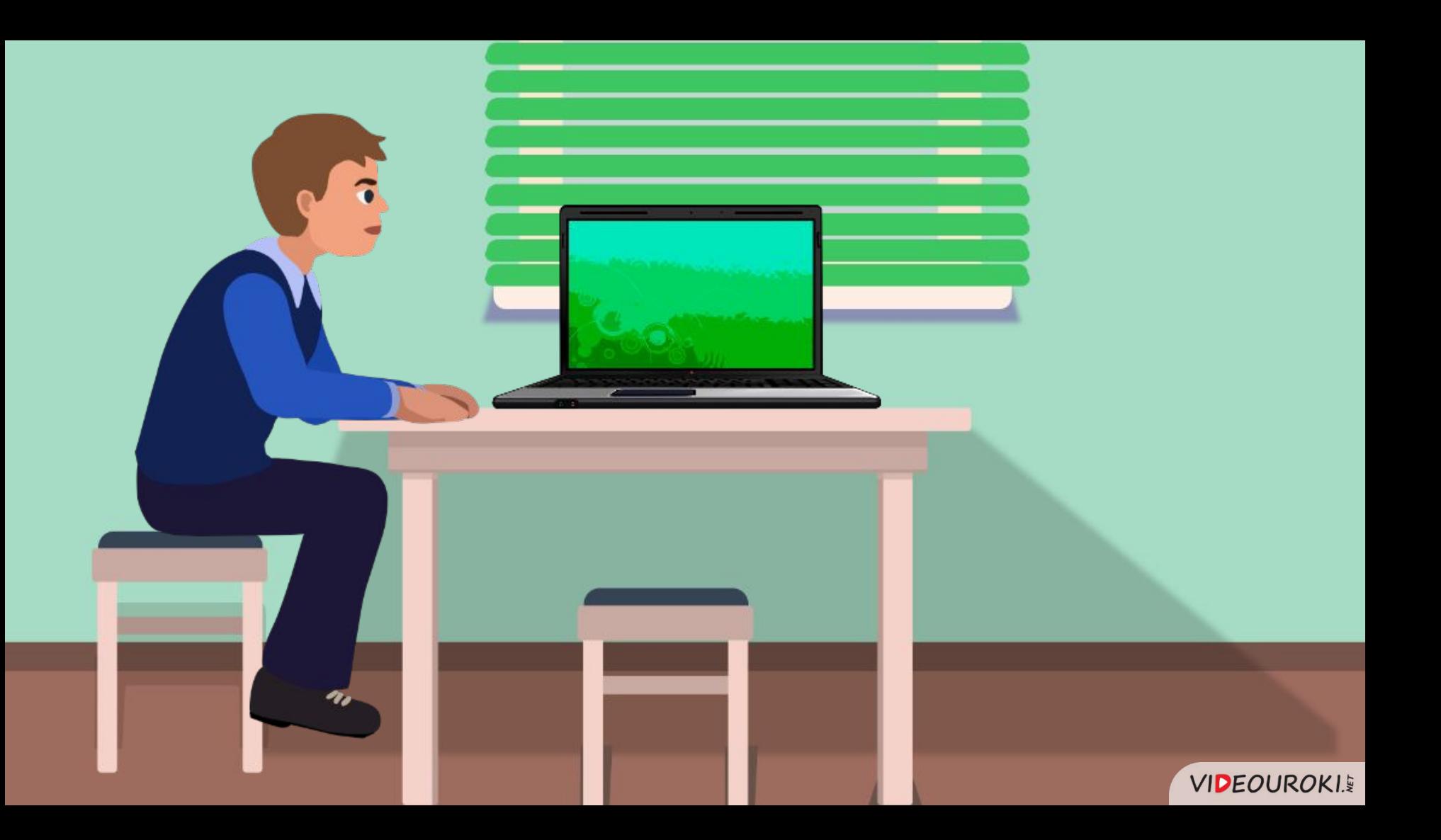

### Размеры бумаги

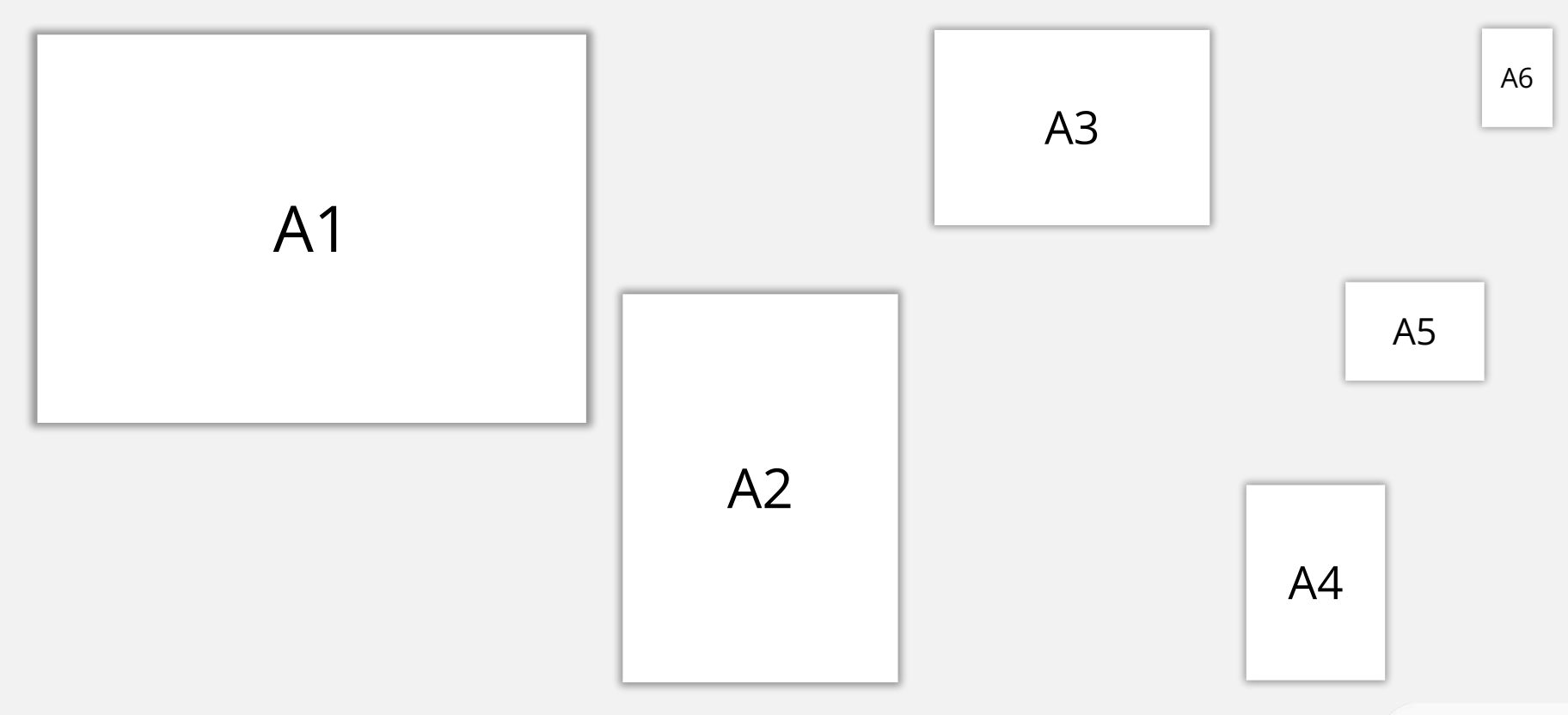

### Размеры бумаги

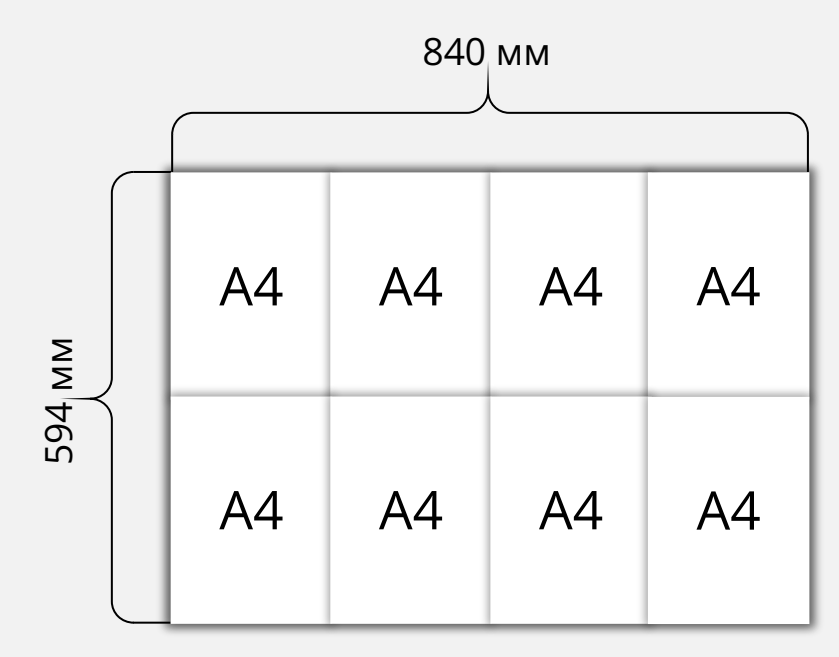

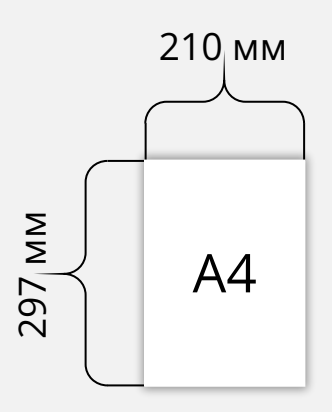

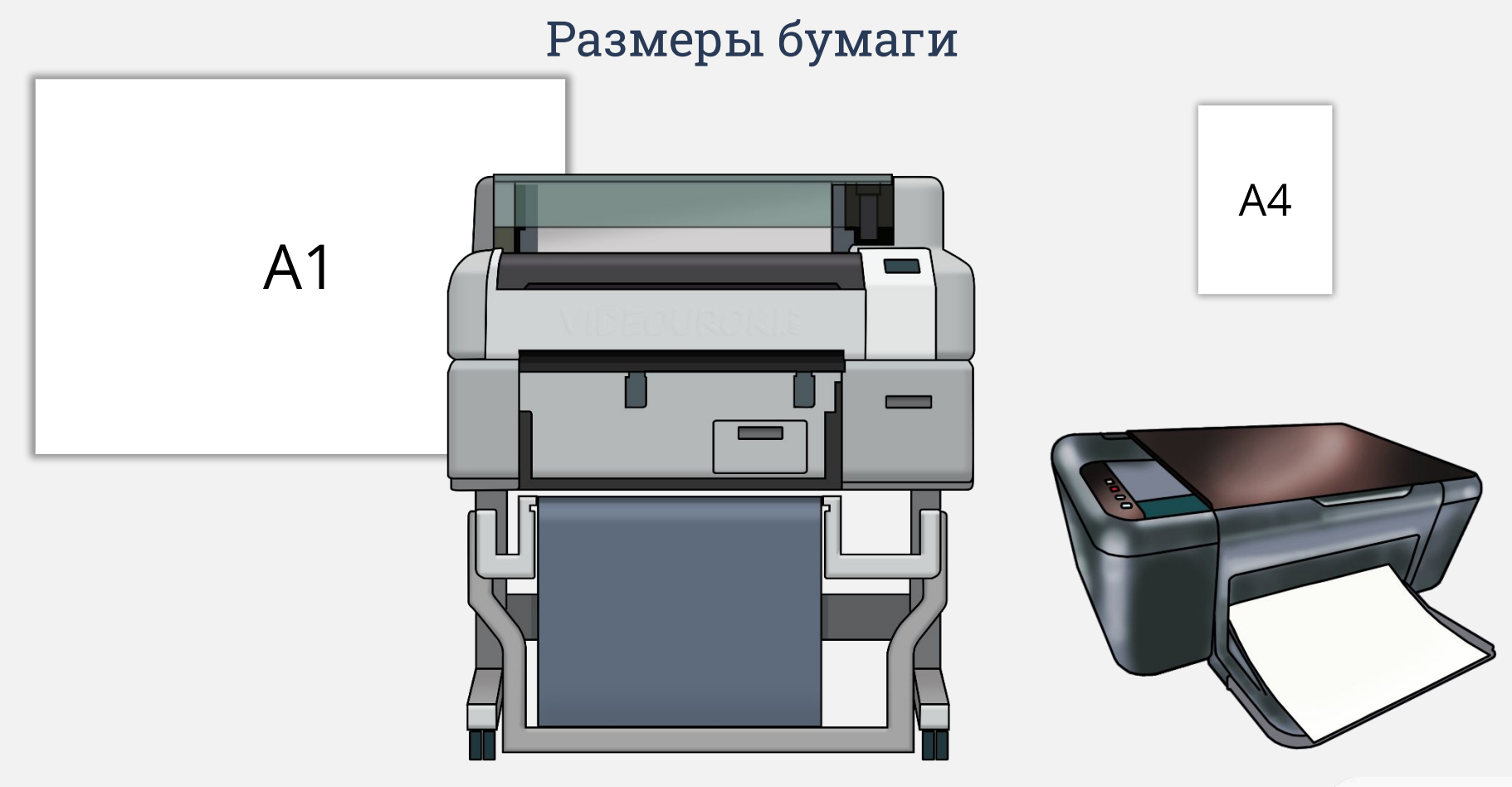

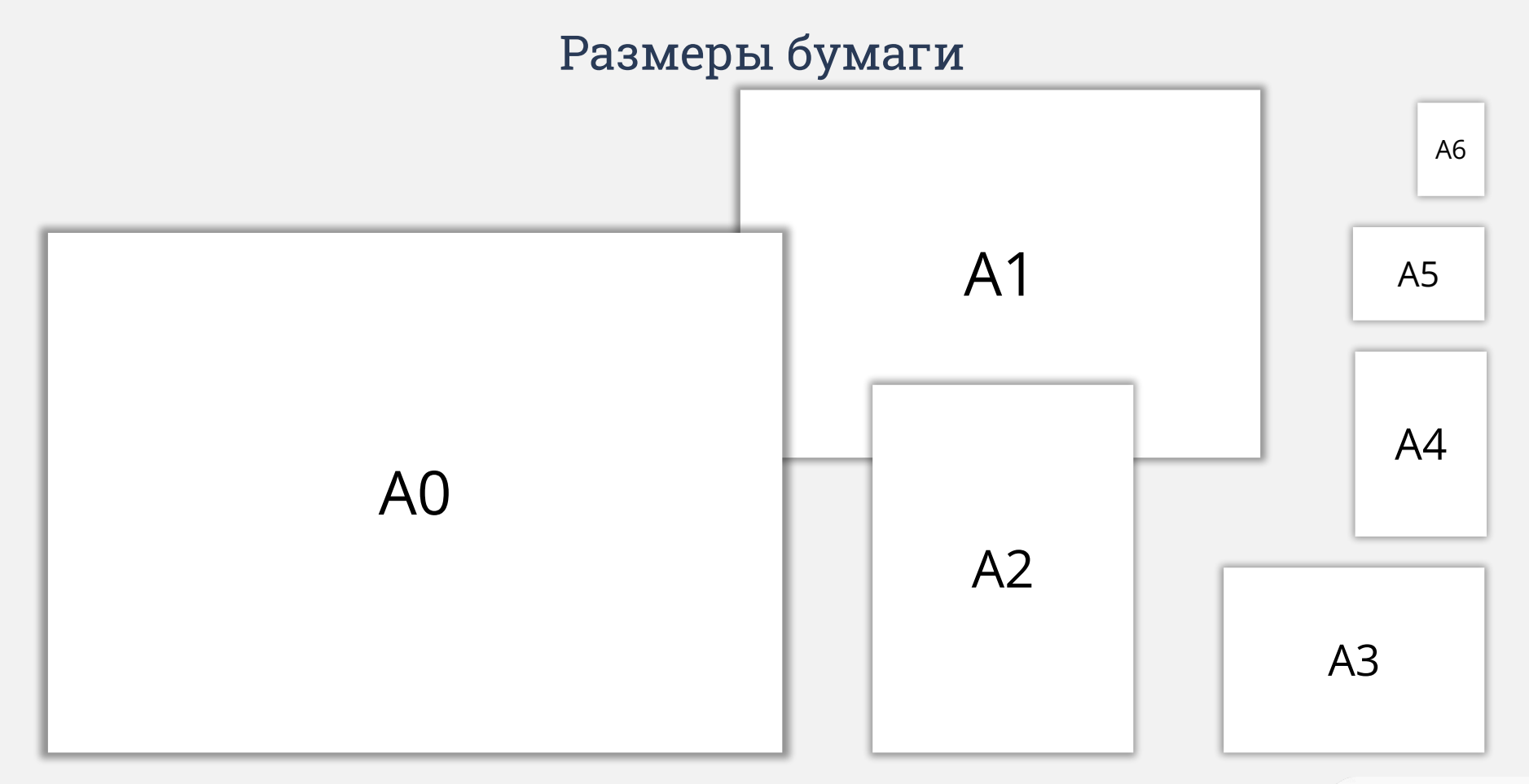

### Ориентация листа бумаги

#### Книжная

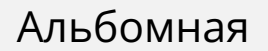

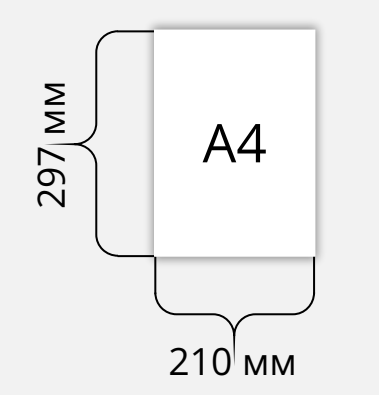

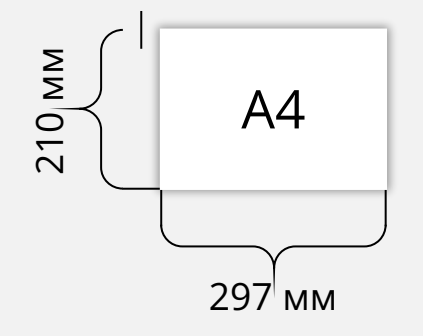

Высота листа больше его ширины.

Ширина листа больше его высоты.

#### Альбомная ориентация листа бумаги

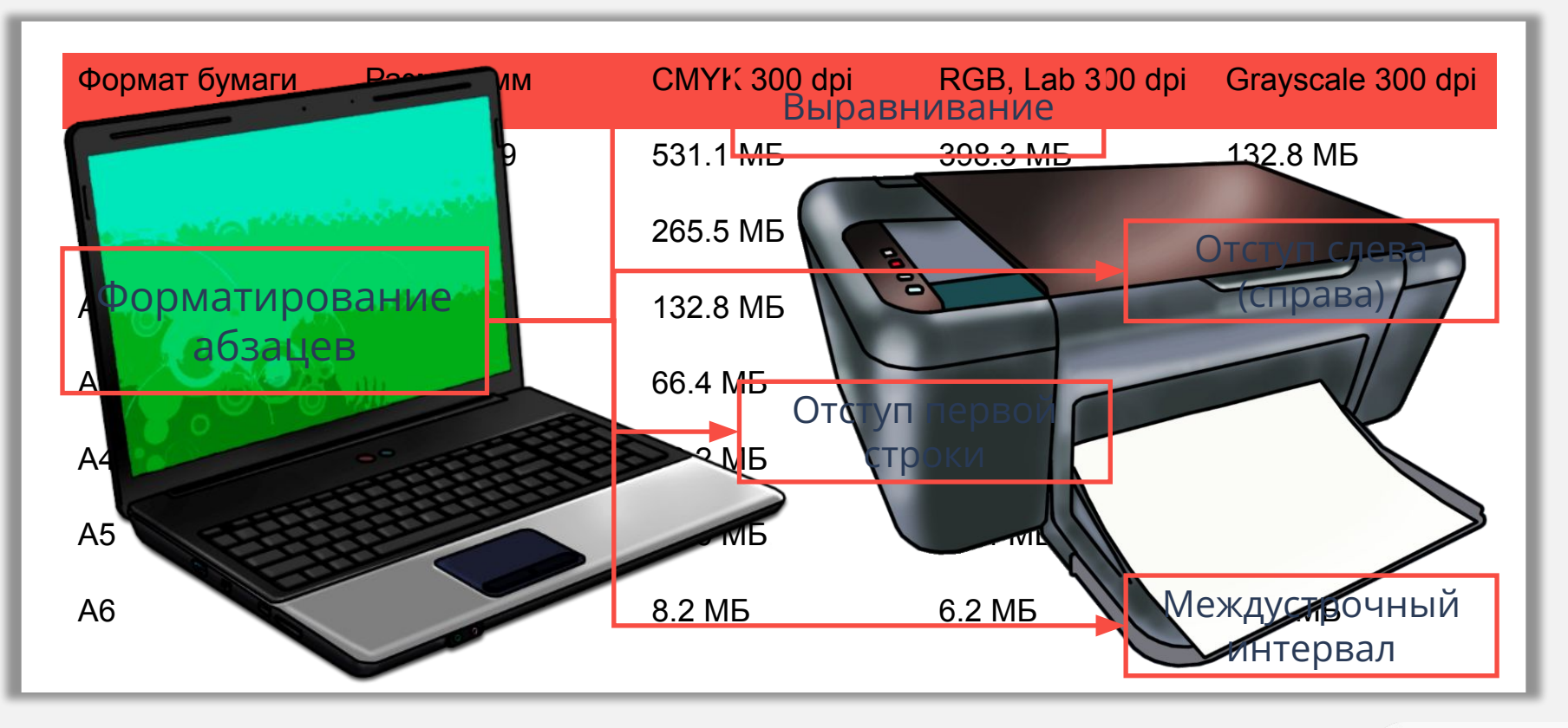

### Настройка параметров страниц

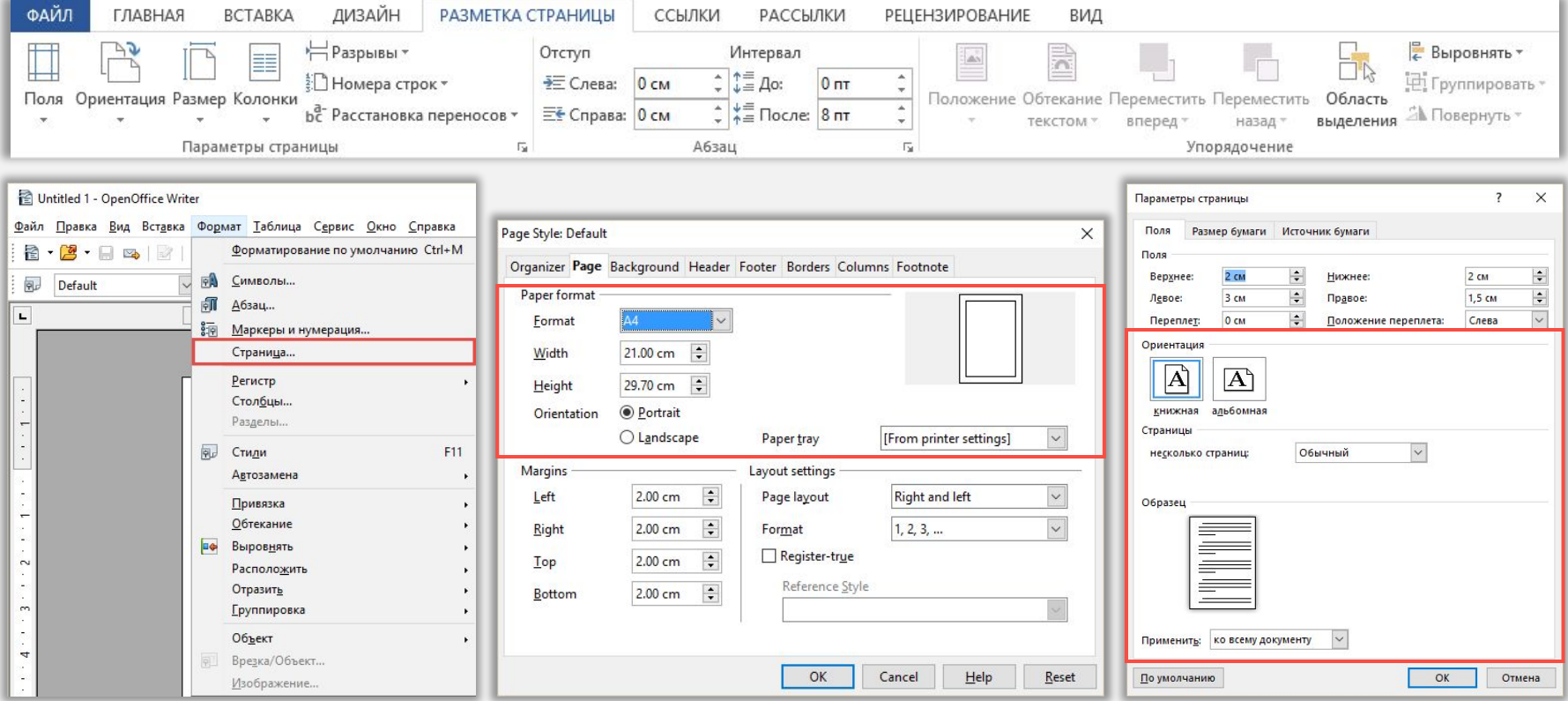

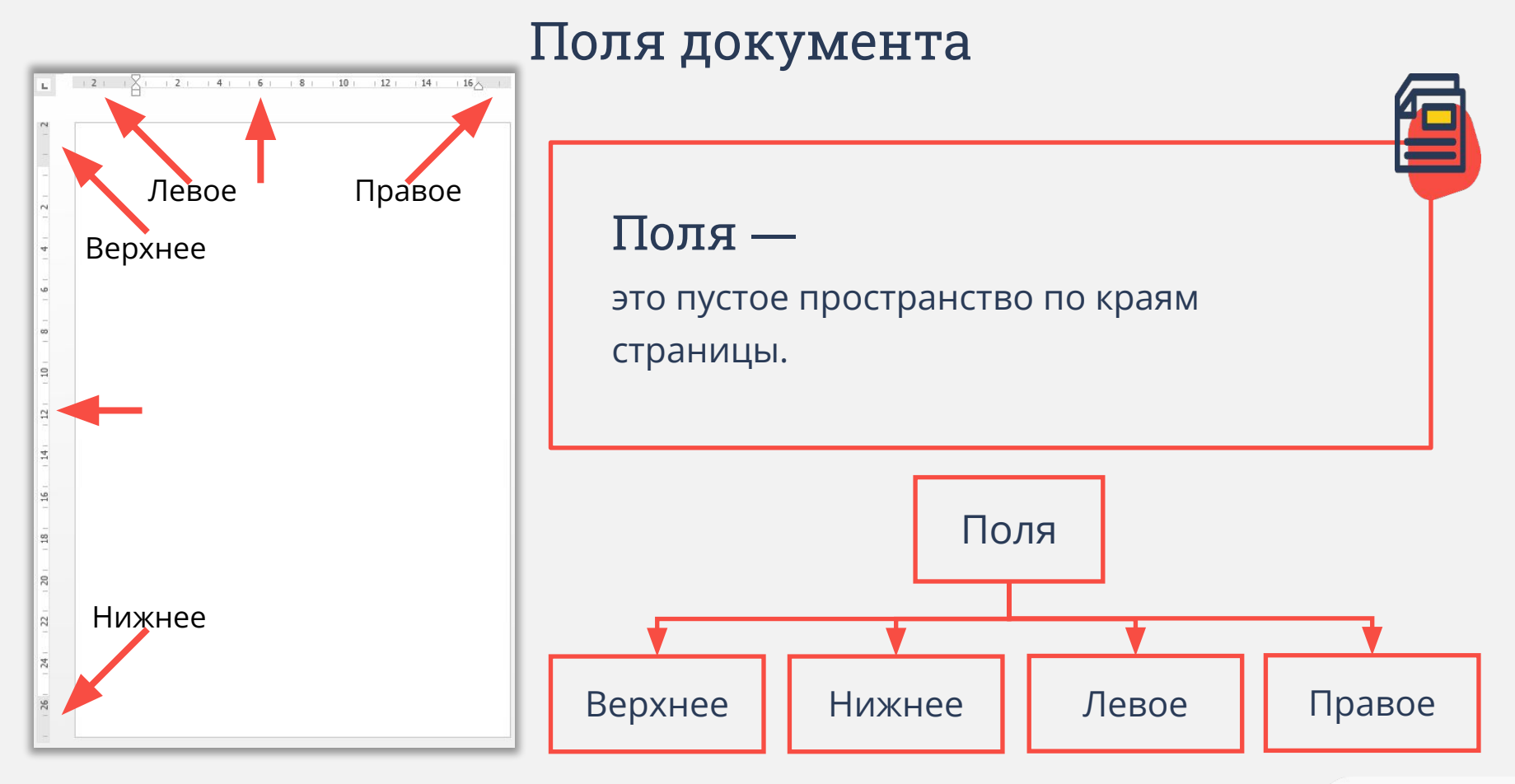

# Поля документа

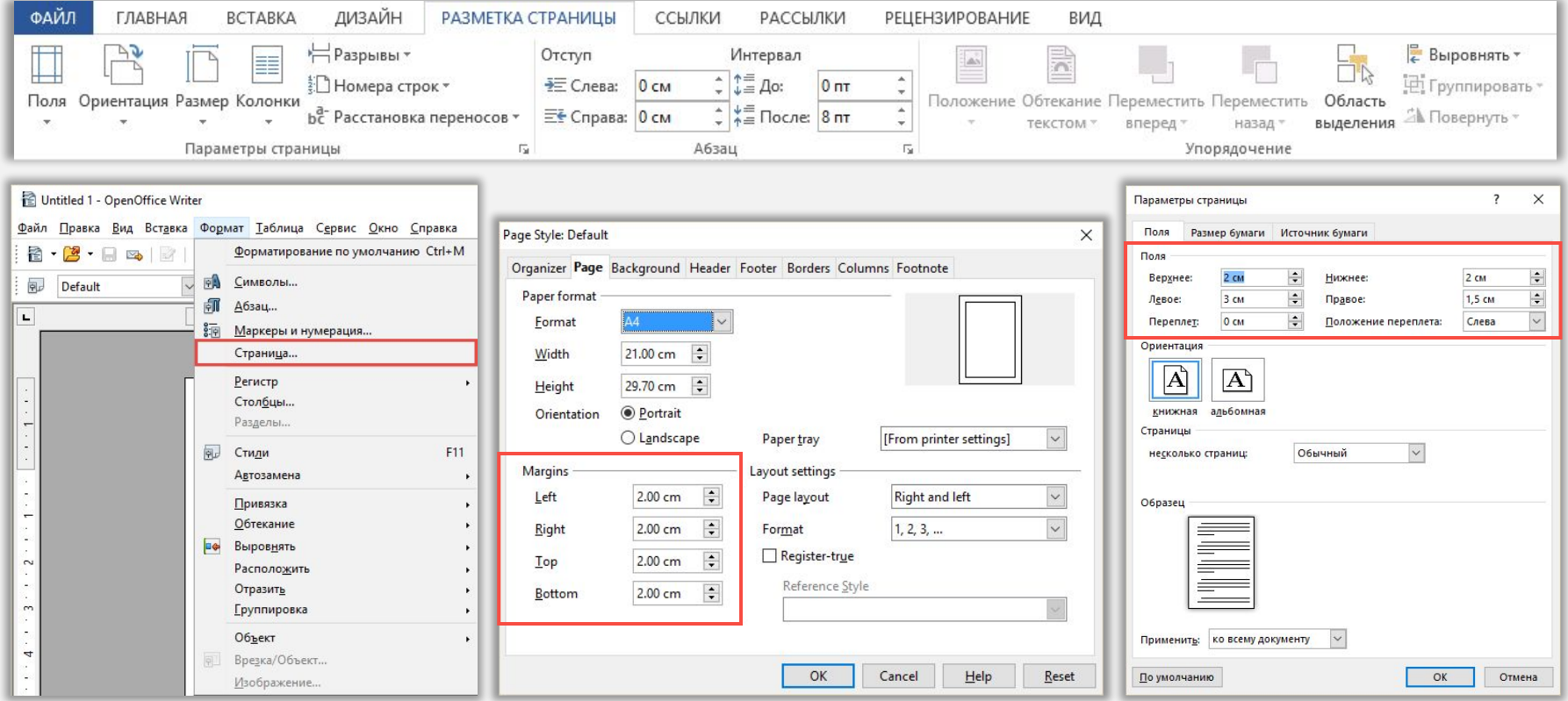

#### Колонтитулы —

это однотипный текст и (или) рисунок, который повторяется вверху и (или) внизу всех или большинства страниц.

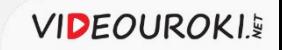

# Колонтитулы

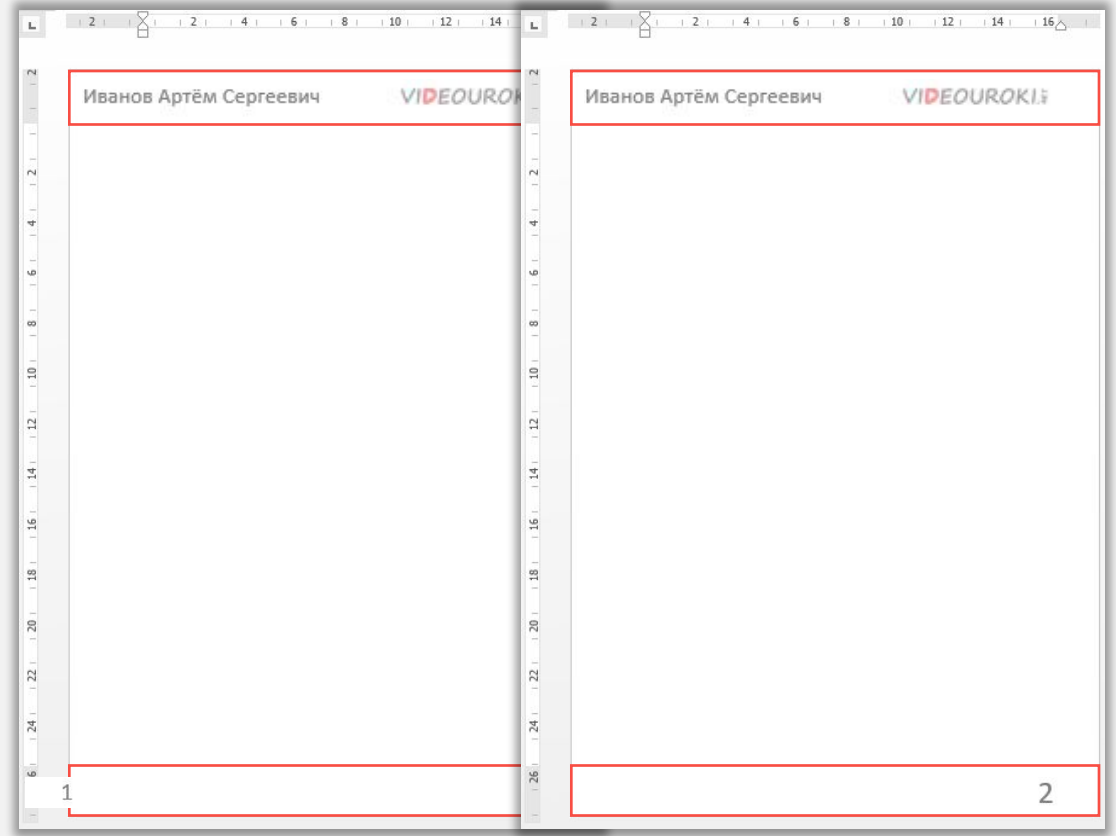

# Колонтитулы

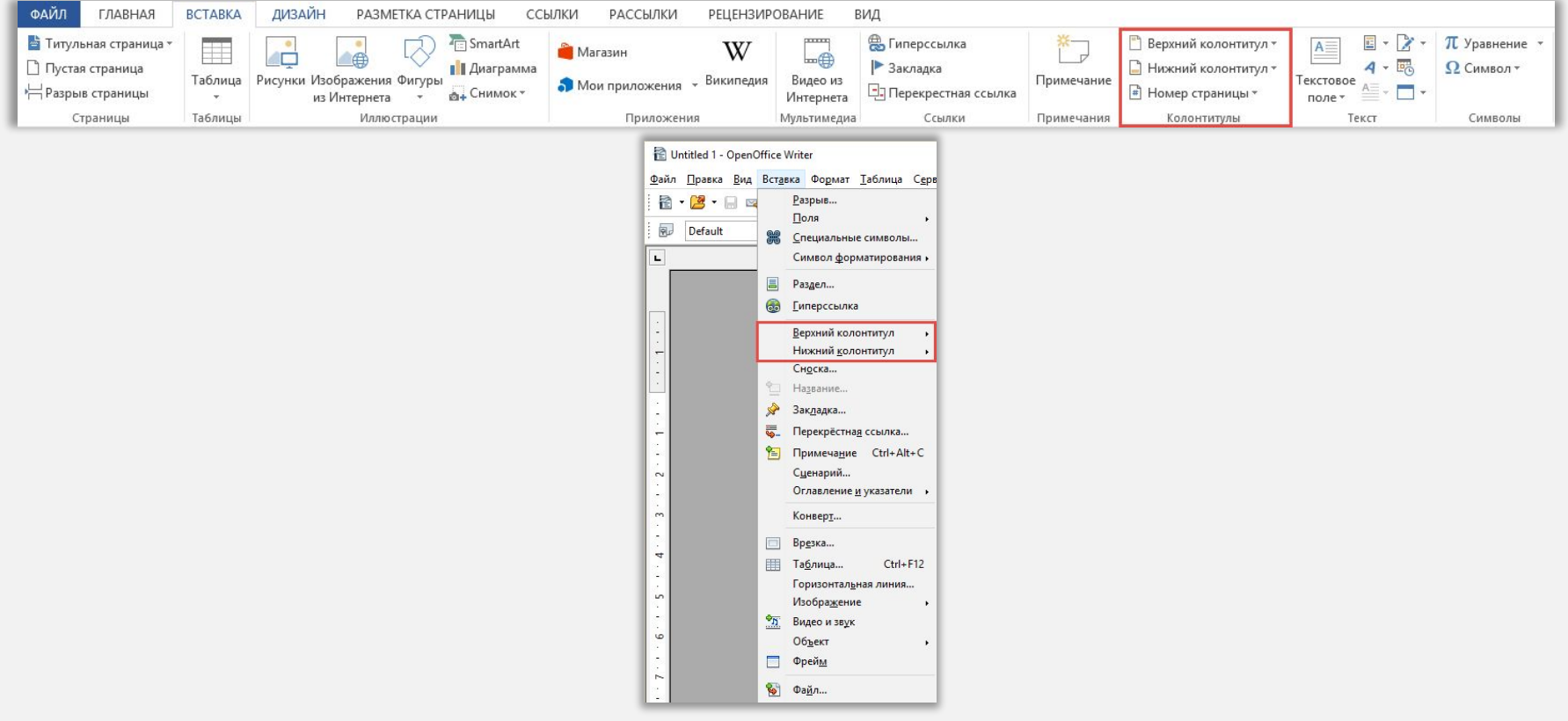

#### Автоматическая расстановка переносов

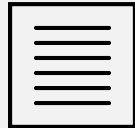

По ширине

**Информатика** — наука о методах и процессах сбора, хранения, обработки, передачи, анализа и оценки информации с применением компьютерных технологий, обеспечивающих возможность её использования для принятия решений.

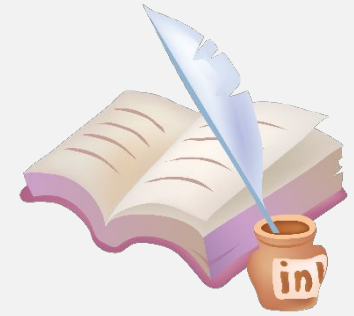

**Информатика** — наука о методах и процессах сбора, хранения, обработки, передачи, анализа и оценки информации с применением компьютерных технологий, обеспечивающих возможность её использования для принятия решений.

# Стандартные требования к оформлению рефератов

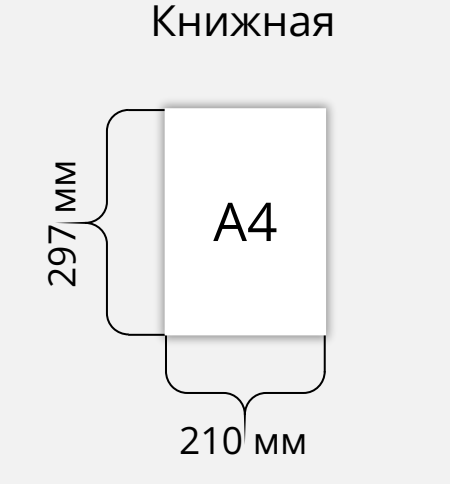

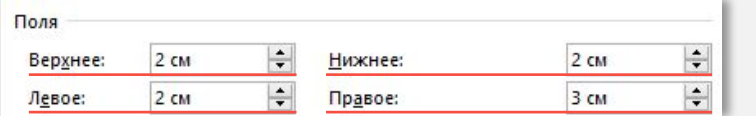

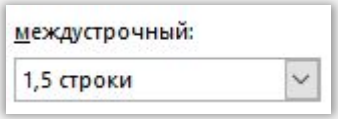

 $8 - 12$  MM

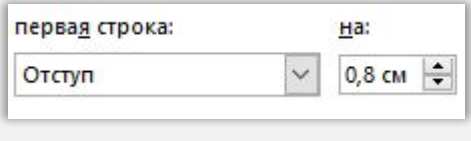

По ширине  $\checkmark$ Выравнивание:

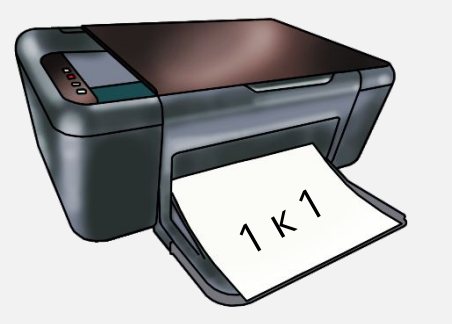

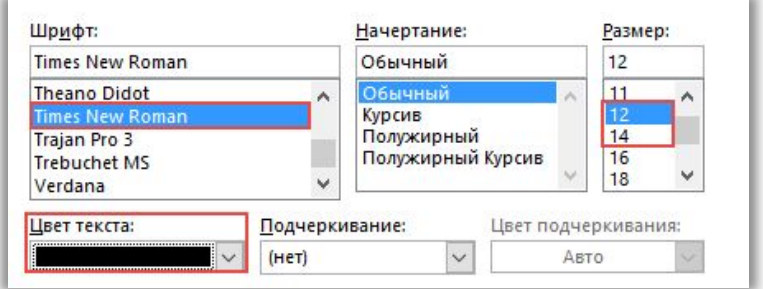

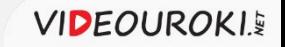

#### Оформление титульного листа

Наименование учреждения образования

# **Реферат**<br>Тема работы

Фамилия Имя класс

учитель информатики Фамилия Имя Отчество

Населённый пункт, год

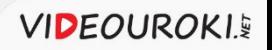

## Предварительный просмотр

#### Песни

Улыбка

От улыбки хмурый день светлей, От улыбки в небе радуга проснется... Поделись улыбкою своей. И она к тебе не раз еще вернется.

И тогда наверняка, вдруг запляшут облака, И кузнечик запиликает на скрипке... С голубого ручейка начинается река. Ну, а дружба начинается с улыбки. С голубого ручейка начинается река, Ну, а дружба начинается с улыбки.

От улыбки солнечной одной Перестанет плакать самый грустный дождик. Сонный лес простится с тишиной И захлопает в зеленые ладоши.

От улыбки станет всем теплей -И слону и даже маленькой улитке... Так пускай повсюду на земле, Будто лампочки, включаются улыбки!

#### Песенка мамонтенка

По синему морю, к зеленой земле Плыву я на белом своем корабле. На белом своем корабле, На белом своем корабле.

Меня не пугают ни волны, ни ветер,-Плыву я к единственной маме на свете. Плыву я сквозь волны и ветер К единственной маме на свете. Плыву я сквозь волны и ветер К единственной маме на свете.

Скорей до земли я добраться хочу, "Я здесь, я приехал!", - я ей закричу.<br>Я маме своей закричу, Я маме своей закричу.

Пусть мама услышит, пусть мама придет, Пусть мама меня непременно найдет! Ведь так не бывает на свете, Чтоб были потеряны дети. Ведь так не бывает на свете, Чтоб были потеряны дети.

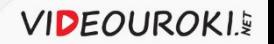

#### Настройка печати документа

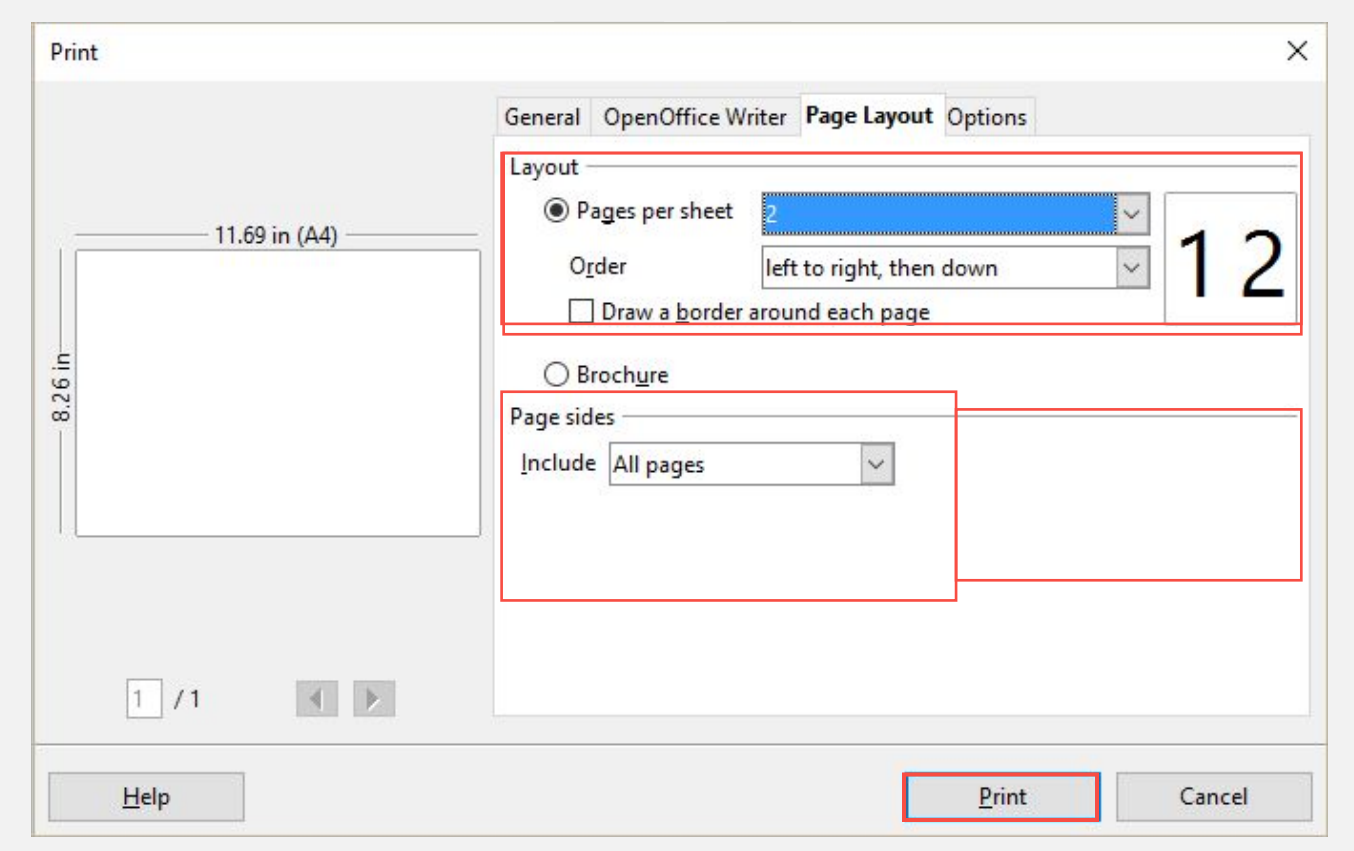

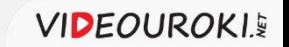

#### Документы, предназначенные не для печати

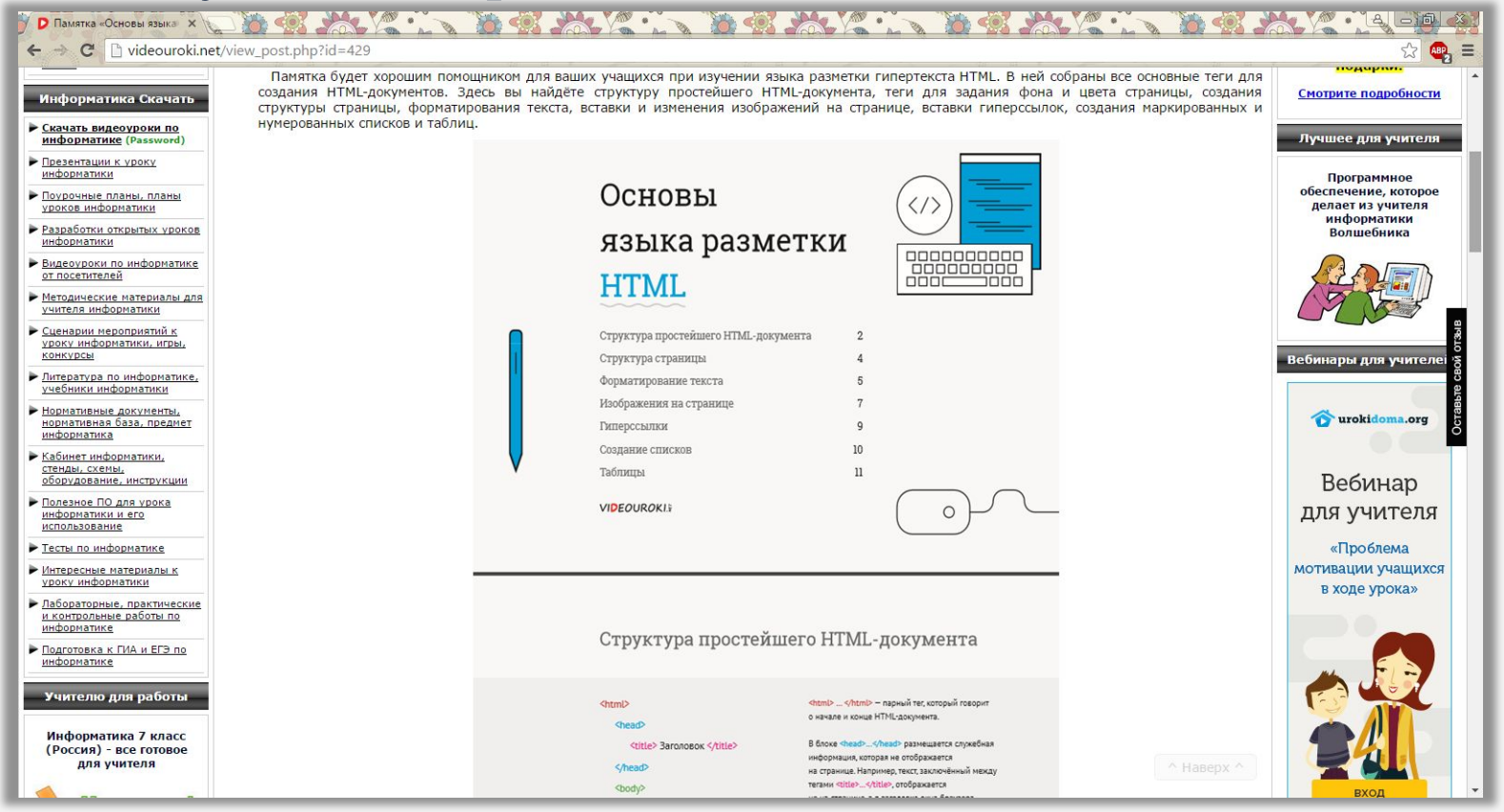

### Различные форматы текстовых документов Файл → Сохранить как.

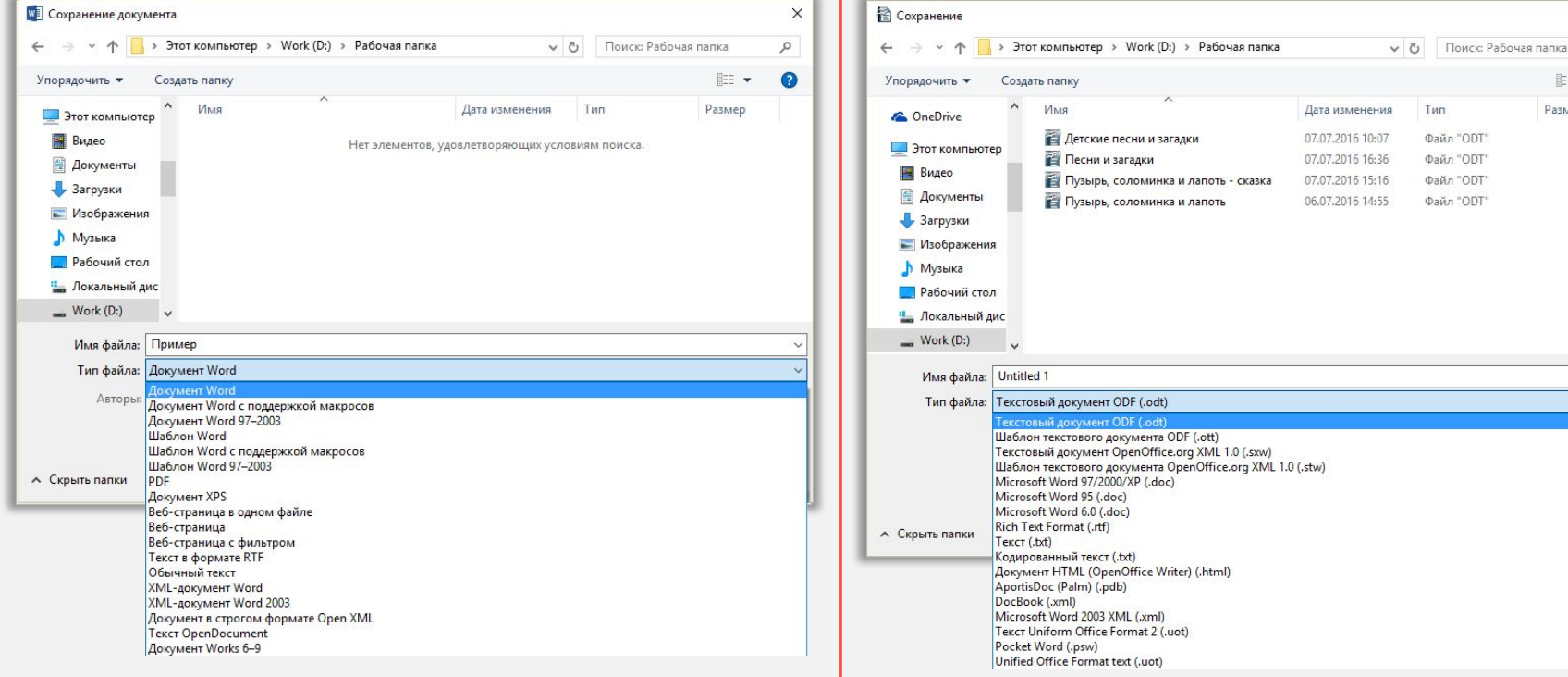

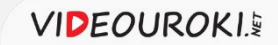

 $\times$ 

 $\circ$ 

 $E = -$ Размер **17 KG 18 KB 14 KB 12 KG** 

### Различные форматы текстовых документов **TXT**

#### Исходный вариант Формат «TXT»

#### Очень страшная история

Доедая с маслом булку, Братья шли по переулку. Вдруг на них из закоулка Пёс большой залаял гулко.

Сказал младший: «Вот напасть. Хочет он на нас напасть». Чтоб в беду нам не попасть, Псу мы бросим булку в пасть».

Все окончилось прекрасно. Братьям сразу стало ясно, Что на каждую прогулку Надо брать с собою... булку.

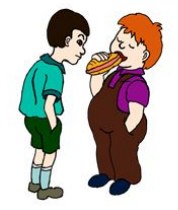

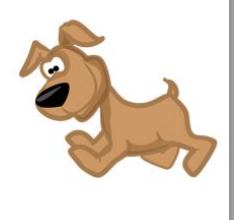

Очень страшная история Доедая с маслом булку, Братья шли по переулку. Вдруг на них из закоулка Пёс большой залаял гулко.

Сказал младший: «Вот напасть, Хочет он на нас напасть». Чтоб в беду нам не попасть, Псу мы бросим булку в пасть».

Все окончилось прекрасно. Братьям сразу стало ясно, Что на каждую прогулку Надо брать с собою... булку.

### Различные форматы текстовых документов **DOC** или **DOCX**

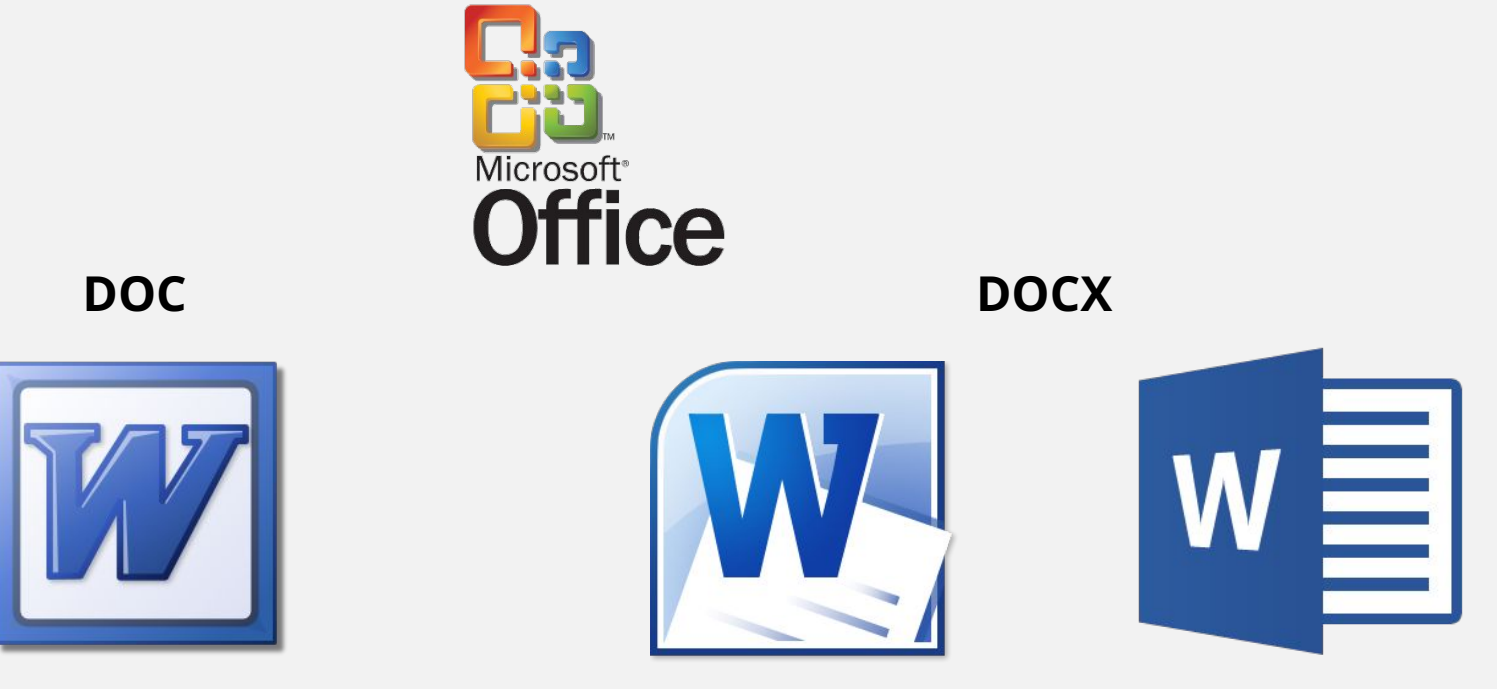

Microsoft Word 2003

Microsoft Word 2010 Microsoft Word 2013

### Различные форматы текстовых документов **ODT**

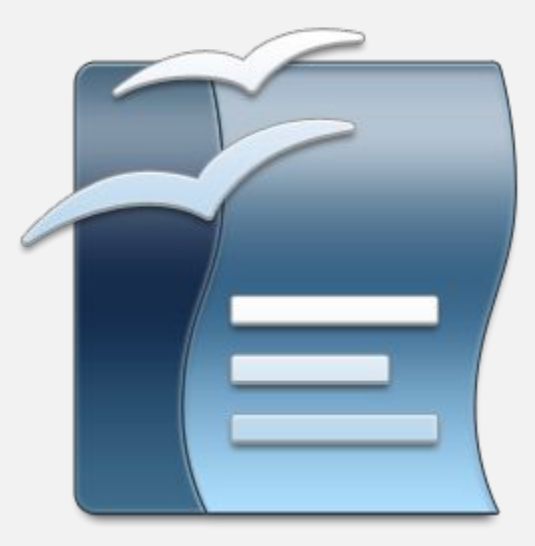

OpenOffice Writer

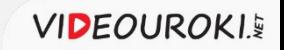

### Различные форматы текстовых документов **RTF**

#### Исходный вариант Формат «RTF»

#### Очень страшная история

Доедая с маслом булку, Братья шли по переулку. Вдруг на них из закоулка Пёс большой залаял гулко.

Сказал младший: «Вот напасть. Хочет он на нас напасть». Чтоб в беду нам не попасть, Псу мы бросим булку в пасть».

Все окончилось прекрасно. Братьям сразу стало ясно, Что на каждую прогулку Надо брать с собою... булку.

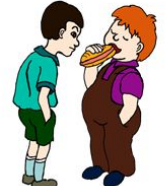

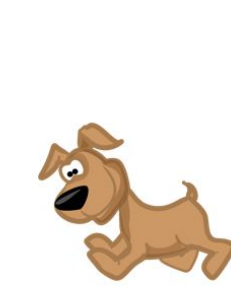

#### Очень страшная история

Доедая с маслом булку, Братья шли по переулку. Вдруг на них из закоулка Пёс большой залаял гулко.

Сказал младший: «Вот напасть. Хочет он на нас напасть». Чтоб в беду нам не попасть, Псу мы бросим булку в пасть».

Все окончилось прекрасно. Братьям сразу стало ясно, Что на каждую прогулку Надо брать с собою... булку.

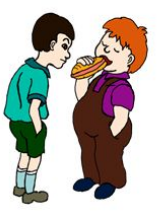

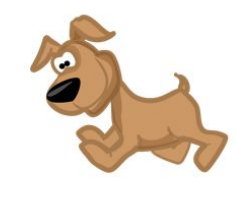

### Различные форматы текстовых документов **HTML**

#### Исходный вариант Формат «HTML»

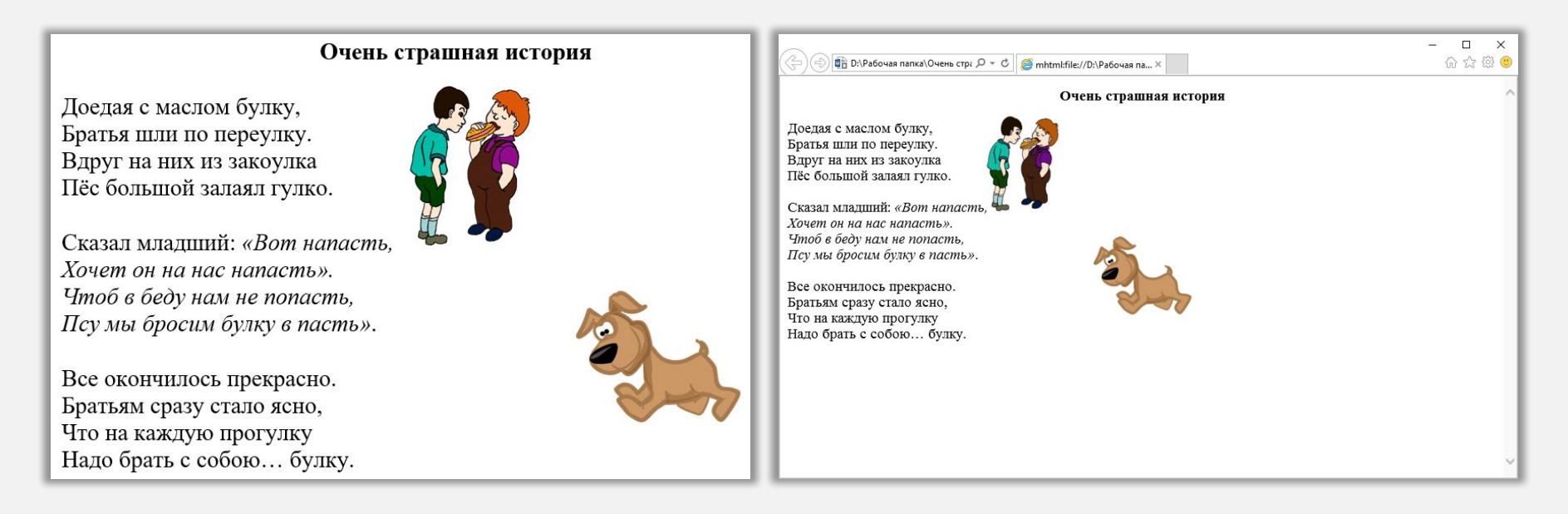

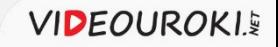

#### Различные форматы текстовых документов **PDF**

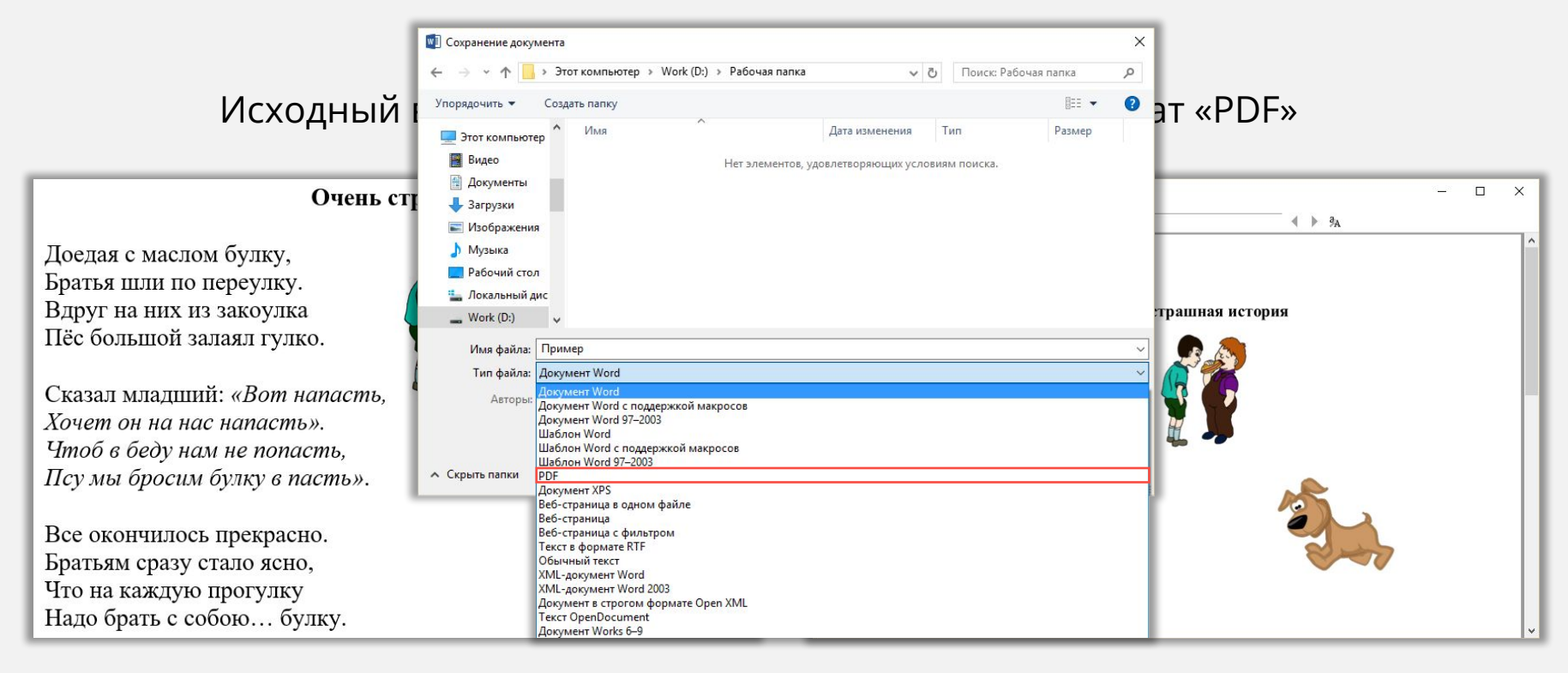

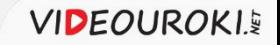

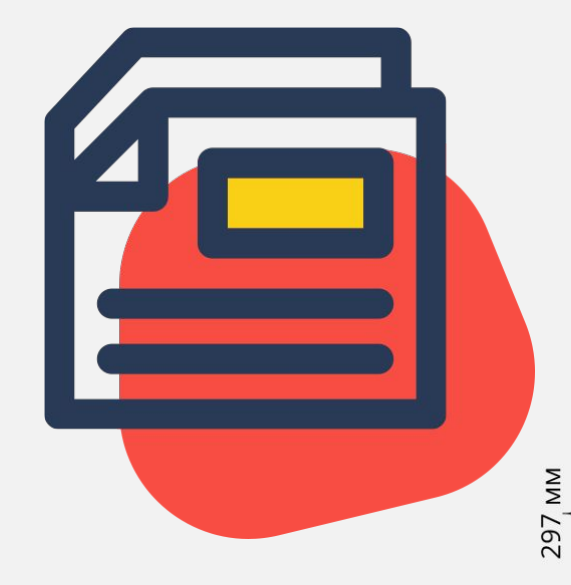

ФорматȀрованȀе странȀц документа. Сохранение документа в различных текстовых форматах

#### **Основные параметры страниц документа:** размер бумаги, сновные треоования к оформлеї

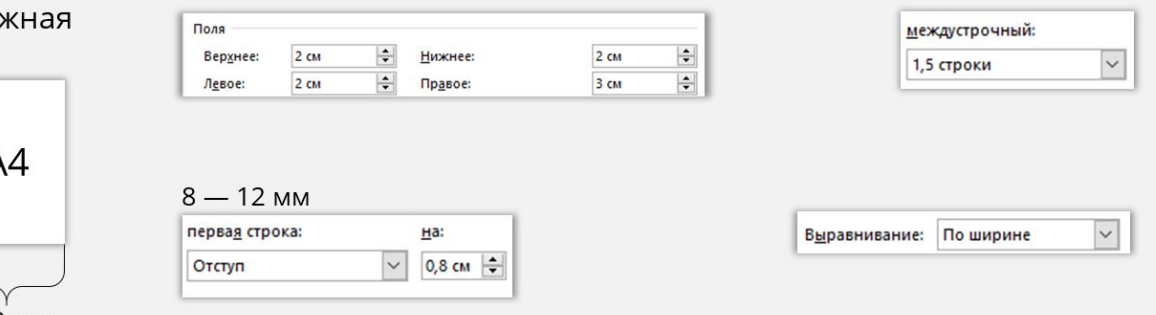

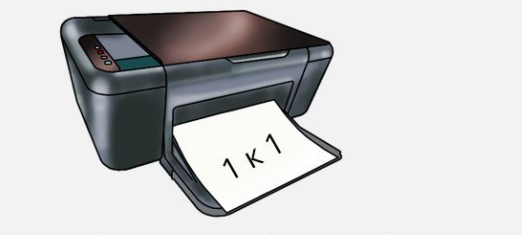

Книжная

210 MM

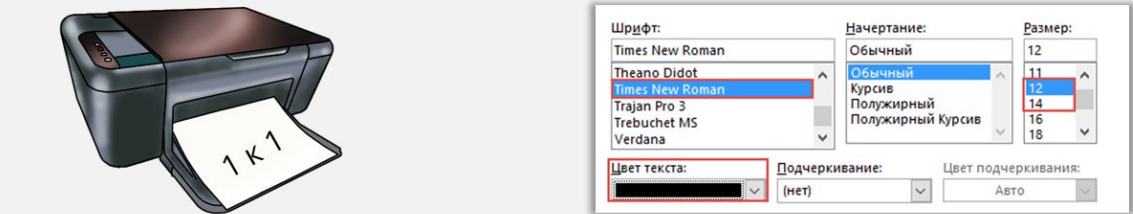

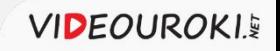